AutoCAD Crack 2022 [New]

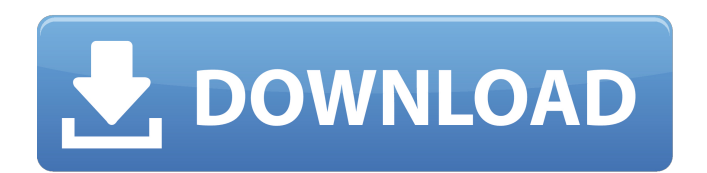

#### **AutoCAD Crack Activation Key Free X64**

Autodesk, Inc. is an American corporation that was founded in 1968. Autodesk produces a variety of software products, including AutoCAD, AutoCAD LT, Inventor, MEP, and Design Review. Autodesk acquired the product rights of undisclosed sum. History [edit ] Autodesk was founded in 1968 by Gary Revill and Richard Haas. In 1970, Revill, Haas, and David Blaikie founded the Cambridge, Massachusetts-based Application Systems Inc., a distributor of market.[3] Applications Systems initially marketed a CAD system called Space Age Drafting for the Apple II computer. With the success of Apple's first portable computers, the Apple IIe and IIc, Applications Systems expande aided design software such as Touch Designer for the Apple IIc. One of the company's first products was Revizor. Revizor was one of the earliest applications that allowed CAD users to "talk" to one another through a mail-l was bought out by the TI software group. The acquisition was controversial within the computing community, with many long-time users and industry observers complaining about the TI group's conservative approach to CAD soft issue, and left Applications Systems two years after the acquisition. Revill founded Cadsoft, a desktop CAD software company that he operated from 1977 to 1984. In 1982, Revill started the development of AutoCAD, which eve product. AutoCAD is designed to be a point-and-click, mouse-driven CAD application for the personal computer. Revill and his team developed it on a NeXT computer, after an investor told him to "think different". Revill's N in 1994. In the interim, he and the other developers continued to work on the NeXT operating system, creating the NeXTSTEP. Revill is still credited as one of the authors of NeXTSTEP. Release history [edit ] AutoCAD was re Macintosh. Autodesk Corporation licensed the app to Autodesk Software Inc., the former name of Autodesk, Inc. The first release was called "AutoCAD Release 1.0".[4] AutoCAD is available in several editions, including Start

64-bit version AutoCAD Crack LT 2007 is the 64-bit version of AutoCAD Full Crack 2006, and runs on x86 Windows and x86 Linux systems. It comes in two editions: AutoCAD LT Home Edition and AutoCAD LT Standard Edition. The f AutoCAD LT 2007 also includes the Visual LISP interface. AutoCAD LT 2008 is an updated version of AutoCAD LT 2007. AutoCAD LT 2011 is the 64-bit version of AutoCAD LT 2010. See also Comparison of CAD editors for AutoCAD Co Autodesk Inventor Comparison of CAD editors for Autodesk Revit Comparison of CAD editors for AutoCAD Map 3D Comparison of CAD editors for AutoCAD Web Office :Category:AutoCAD References External links Category:3D graphics aided design software for Windows Category:Computer-aided design software for Linux Category:Computer-aided design software for macOS Category:Computer-aided design software Category:Inventor extensions Category:Computer-a Linux Category:Free software programmed in C++ Category:Free integrated development environmentsArgentina The northern Andes-mountains of Argentina, in the south of South America, stretch over 7,000 kilometres from the tip Atlantic to its northern coast, where they give way to the drier Gran Chaco. Here, only a narrow strip of the coastal plains is wet enough to support most of the country's agriculture and there the country's two largest ci From the Andes, Argentina's extensive river system flows east, forming a series of broad plains and valleys, known collectively as the Pampas, before joining the mighty Uruguay and Paraguay rivers to form the Rio de la Pla which separates Argentina from the southern tip of Brazil, is one of the world's largest rivers, forming Argentina's eastern boundary. The Andes in Argentina The Andes in Argentina are a group of range of mountains that st southern foot in Patagonia down to the Atlantic coast, and over a distance of ca3bfb1094

## **AutoCAD Free [32|64bit] [Latest] 2022**

# **AutoCAD Crack+ With Serial Key Free [Latest 2022]**

From the start menu, select Autocad 2012. From the menu options, select File > Export. Select the file type from the file format drop down menu. In the filename box, type a name for your file. In the location box, type a d Documents\My Autocad Files" Click Save. When Autocad is finished exporting, the Autocad file is now saved in the specified location. Now create a new blank file and use the template Open the Autocad file in Notepad. Select again. Click Edit > Copy. In another window, select the location you want to paste the text to. Press Ctrl+V. Select all text again. Click Edit > Paste. Save the file. Use the Autocad template file If you already have a co to speed up your workflow. Change the template file settings Open the Autocad template file. Highlight all the lines you want to change. On the line which says, add an asterisk, "\*" at the beginning of the text. \* Save the settings and make the following changes. In the General tab, select. In the Cylinder tab, select and. In the Rectangle tab, select. Save and start using Autocad Open Autocad. In the file menu, select Open. Select the file corner, select Drafting Plane. Select the Drafting Plane template. Now your new template has appeared in the

## **What's New in the AutoCAD?**

New Dynamic Blocks: Create images that look like 3D model views from an interactive 3D-world perspective. Easily show the geometry of blocks, outlines, or shaded surfaces, and create a variety of graphic effects for more a Blending and Color Matching: Your design is a reflection of your vision, so the tools should reflect your style. Keep your color schemes consistent in every drawing. (video: 1:44 min.) Hidden Scaling: Scale a drawing quick view the drawing's actual size. Hide and display features based on context, so that users can view a design from a variety of scales and sizes at once. (video: 1:44 min.) 1:44 min.) 3D Projected Data: Generate accurate and Add thousands of projected points into 3D models, or switch between traditional views and projected views in real time. Tools for Rapid Collaboration Autodesk eDrawings: Easily share and incorporate PDFs into drawings, and into websites and other documents. (video: 1:41 min.) Use eDrawings for Adobe® Acrobat®: Save and share files with embedded drawings, so they can be opened with eDrawings. (video: 1:47 min.) Autodesk Plan: Share your diagr with an interactive plan. Add hyperlinks to content inside your drawings, so everyone can keep collaborating on the same document. (video: 2:05 min.) Share your diagrams with anyone, on any device, with an interactive plan drawings, so everyone can keep collaborating on the same document. (video: 2:05 min.) Autodesk Revit™: Use the Share tool to collaborate with others, or embed pre-made eDrawings into your own plans. (video: 1:35 min.) Use others, or embed pre-made eDrawings into your own plans. (video: 1:35 min.) Autodesk Revit Architecture™: Import eDrawings from Autodesk Plan or Revit® Architecture® directly into Revit® Architecture. (video:

# **System Requirements:**

OS: XP Warranty: Lifetime Processor: Pentium 4 or equivalent Memory: 2 GB RAM Graphics: 256 MB or greater (Nvidia) DirectX: DirectX: DirectX 9.0c Hard Drive: 400 MB available space Additional Notes: Please Note: This item video card. To view the video drivers you can download the latest drivers from your video card manufacturer's website For more information on what's new in the latest version of the Video Game

<http://sturgeonlakedev.ca/2022/07/24/autocad-20-1-download-x64/> <https://goodfood-project.org/autocad-22-0-crack-2/> [https://6v9x.com/wp-content/uploads/2022/07/AutoCAD\\_\\_Crack\\_Free\\_Download.pdf](https://6v9x.com/wp-content/uploads/2022/07/AutoCAD__Crack_Free_Download.pdf) <https://entrelink.hk/interview/autocad-crack-full-product-key-download-win-mac-2/> <https://mercatinosport.com/wp-content/uploads/2022/07/tamvall.pdf> [http://www.landtitle.info/wp-content/uploads/2022/07/AutoCAD\\_\\_Crack\\_\\_Activation\\_Code\\_Latest\\_2022.pdf](http://www.landtitle.info/wp-content/uploads/2022/07/AutoCAD__Crack__Activation_Code_Latest_2022.pdf) <https://weilerbrand.de/wp-content/uploads/2022/07/alaralmi.pdf> <https://trikonbd.com/wp-content/uploads/2022/07/AutoCAD-47.pdf> <http://shaeasyaccounting.com/autocad-crack-42/> [https://fokusparlemen.id/wp-content/uploads/2022/07/AutoCAD\\_License\\_Key\\_MacWin.pdf](https://fokusparlemen.id/wp-content/uploads/2022/07/AutoCAD_License_Key_MacWin.pdf) <https://festivaldelamor.org/autocad-21-0-crack-for-pc-updated/> <https://ufostorekh.com/wp-content/uploads/2022/07/hedwan.pdf> <http://eventaka.com/?p=39258> <https://guaraparadise.com/2022/07/24/autocad-2023-24-2-crack-free-download-win-mac-april-2022/> <https://www.arunachalreflector.com/2022/07/24/autocad-crack-free-registration-code-x64-2/> <https://drogueriaconfia.com/autocad-24-0-crack-free-download-mac-win-latest/> <http://pixology.in/?p=16694> <http://www.midax.it/registrazione-utenti/> <https://uglemskogpleie.no/autocad-23-0-3264bit-2022-latest/> <https://rabota-ya.ru/wp-content/uploads/2022/07/autocad-112.pdf>